## 技術ノート KGTN 2019112703

## 現 象

[GGH5.X] APS ログでのアプリケーションの起動と終了の情報の読み方は?

## 説 明

アプリケーションの起動時と終了時に記録されるログは次の通りです。セッションの管理番号を示す文字列 Session ID 88 (この例の場合) とアプリケーションのプロセス ID を示す文字列 Process #22188 (この例の 場合) 検索することで、関連する主な情報を見つけることが出来ます。

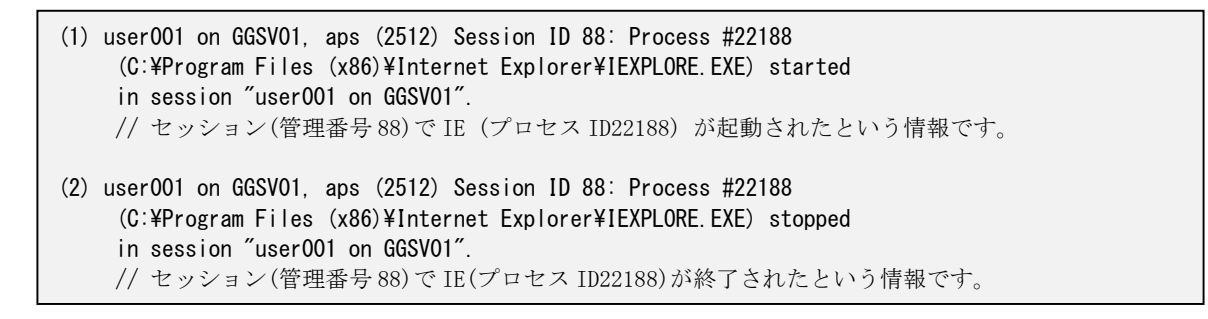

Last reviewed: Nov 27, 2019 Status: DRAFT Ref: NONE Copyright © 2019 kitASP Corporation